## **BEYOND 3D Tutorial Part 8 - Saving the 3D files**

**Video description:** This video shows you how you create content in BEYOND 3D.

## **Chapters**

• Save the 3D Files

## [Return to Tutorial videos](http://wiki.pangolin.com/doku.php?id=beyond:video)

From: <http://wiki.pangolin.com/>- **Complete Help Docs**

Permanent link: **[http://wiki.pangolin.com/doku.php?id=beyond:video:beyond\\_3d\\_tutorial\\_part\\_8\\_-\\_saving\\_the\\_3d\\_files](http://wiki.pangolin.com/doku.php?id=beyond:video:beyond_3d_tutorial_part_8_-_saving_the_3d_files)**

Last update: **2023/06/19 15:11**

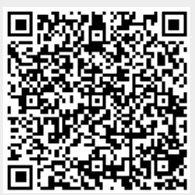